# **Making Videos in Your Classroom**

# **A Great Way to Engage and Inspire Students**

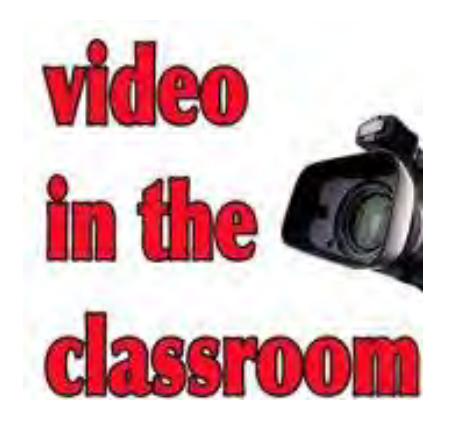

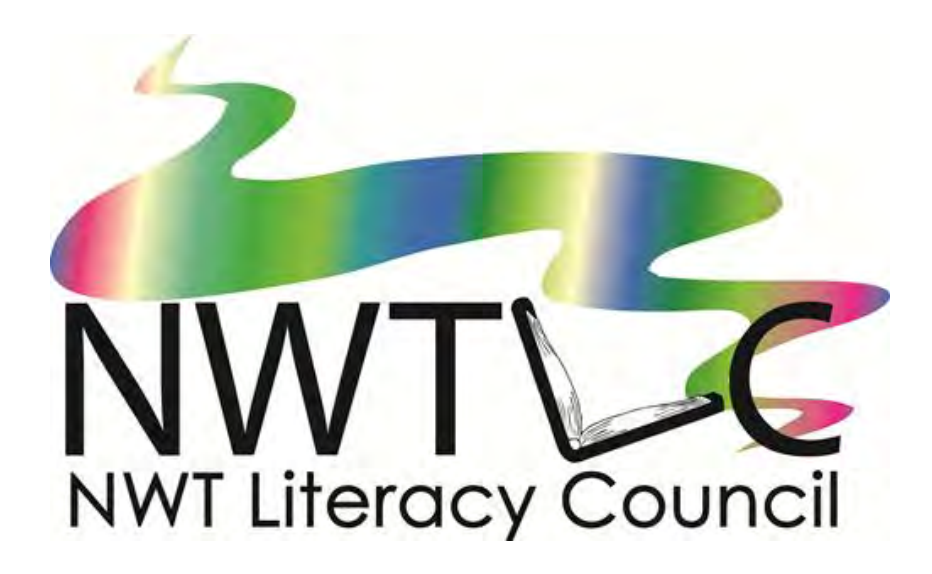

**Ted was kind of bored in Social Studies class. He just wasn't interested in learning about the past by reading text books.** 

**One day the teacher announced that the class would be doing a research project on traditional life in their community. Ted's first thought was BORING, until he heard the teacher say that students had a choice of doing a digital report or written report.** 

**Making a video interested Ted. After some thought about the topic, he decided to interview some Elders and use some photos from the Prince of Wales Heritage Centre website. He also took some video footage in the community of people dog sledding, sewing and drumming.** 

**The end result was a short documentary about the traditions and culture of his community. Ted learned a great deal doing this project. Not only did he learn new skills in digital technology but he also gained a greater appreciation of his culture and a sense of pride for his people.**

There is an old saying… **Tell me and I will forget. Teach me and I will remember. Involve me and I will learn.**

*Benjamin Franklin*

#### **New skills for a new age!**

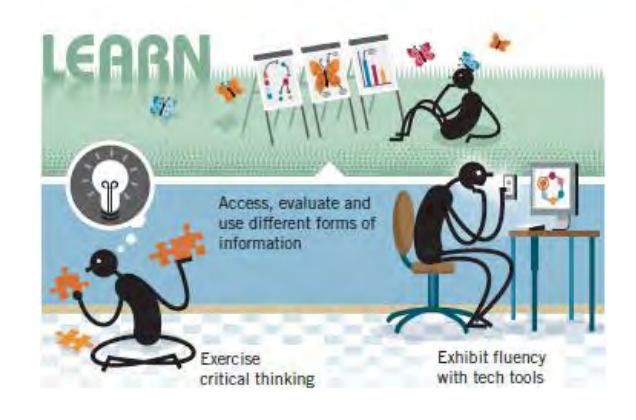

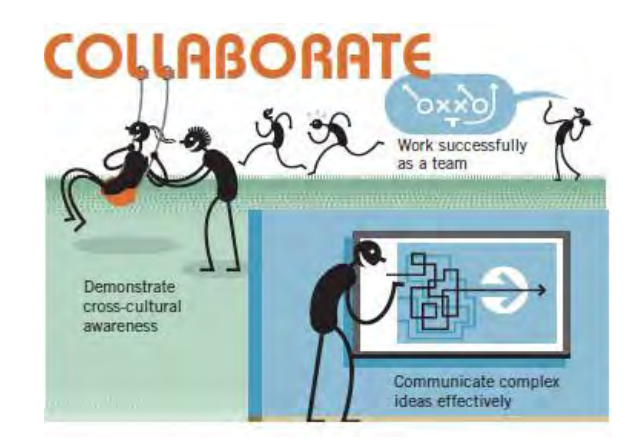

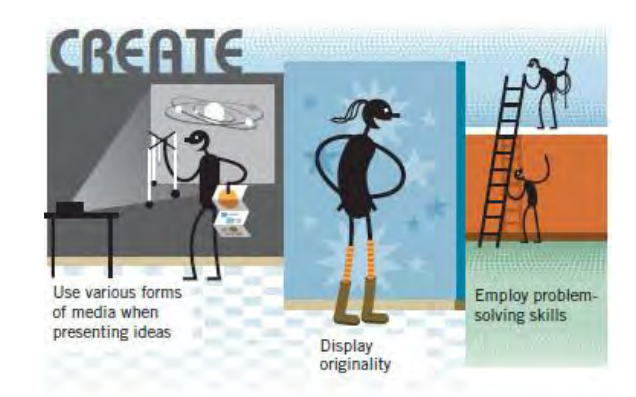

# **Why make videos in the classroom?**

Making videos in the classroom is a great way to:

- Engage learners
- Keep up with the times
- Teach new skills
- Create a community feel in your classroom
- Provide new and exciting opportunities for your students
- Teach new material

Videos are easy to make and you can use video projects across the curriculum from math to cooking class.

# **How can I get started?**

Making videos is actually quite easy. The things you will need are:

- Video recording equipment
- Video footage
- A computer
- Internet access
- Pictures

You can actually make a short video without actually shooting any video footage. You can use pictures instead, but video footage certainly adds to your project.

# **Video Recording Equipment**

There are many different types of video recording equipment. You need to decide on what type is the best for your class. The mini-camcorder is a great way to start. It is fairly cheap and easy to use. Many cell phones and Ipods have video function on them, but you may be limited in the size of the video you can shoot.

# **Video Software**

Free video editing software is an easy and convenient way to edit your videos, and is great for beginners.

#### **[iMovie](http://desktopvideo.about.com/od/softwarereviews/gr/iMovie09.htm)**

iMovie comes free with new Macs. iMovie offers many options for editing video and audio, and adding photos, music and narration to your movies.

#### **[Movie Maker](http://windows-movie-maker.en.softonic.com/)**

Movie Maker is Window's free video editing software, which comes installed on new PCs. You can use the program to create and share high-quality movies. The most recent version is [Windows Live Movie Maker 2011](http://explore.live.com/windows-live-movie-maker)

#### **[YouTube](http://www.youtube.com/)**

YouTube's video editor is an easy, free way to trim clips or remix videos. However, the editing power is limited and you'll never get an uncompressed version of the final product.

#### **[Pinnacle Spin](http://videospin.com/Redesign/)**

Video Spin, for PCs, is free video editing software from Pinnacle. Video Spin is specifically designed to take the complexity out of video editing, but it still includes tools, transitions and effects so you can easily jazz up your videos.

#### [Animoto](http://animoto.com/intro/animoto/12?gclid=CJrr4v-Tya4CFQ-ChwodTC9D_g)

Animoto is a nice tool for making a video project with pictures. It has lots of unique features, but you can only make a 30 second video for free. If you want to create a longer video you will have topay.

#### [VideoPad Video Editor](http://www.nchsoftware.com/videopad/index.html?gclid=CIvsgcCUya4CFcEGRQodFjgeAQ)

VideoPad is fully featured video editing program for creating professional looking videos in minutes.

### **Ideas for Videos**

**Video podcasts:** Have the students produce short two minute videos of themselves talking about a topic of their choice. Make sure they research the topic and write out a script before they video-tape themselves.

**Educasts**: Students produce a video that teaches others how to do something. They could make a tutorial on how to tune a guitar or how to make bannock.

**Screencasts:** Students choose some software or web tool that they are comfortable using. It could be Facebook, YouTube or Movie Maker. They can make a PowerPoint presentation using screenshots from the computer to show how to use the software or web tool. Or they can use screencasting software to make a movie to show how to use the software or web tool. There are a number of free screencasting tools such as *Camstudio*, *Jing and Blueberry Software* 

**Documenting field trips**: Students usually complain when you take pictures/video of them during field trip, but they love watching them later.

**Interviews**: Students can make a really interesting video by interviewing people. All they need to do is come up with a topic, some questions and people to interview. Some ideas for topics are:

- Why do you want to graduate?
- Why did you decide to go back to school?
- What career would you like to get into?
- Why is culture important?
- Do you speak your language?
- How have things changed in the past 30 years?
- What was life like in the old days?

**Short features**: Students create a short feature film between three and five minutes. The film can be a mix of interviews, videos and pictures on any topic. Ideas for topics are: my community, my typical day, my family, my children, community events, etc.

# **Steps to Making a Video**

**Step One:** Look at Examples of Videos

**Step Two:** Decide on a Topic

**Step Two:** Research and Gather Information

**Step Three:** Write Script

**Step Four:** Gather Media

**Step Five:** Create Storyboard

**Step Six:** Edit

**Step Seven:** Share

#### **Five Tips for Making a Video (for instructors)**

- 1. **Make a couple of videos yourself.** You want to make sure you know what you are doing.
- 2. **Prepare the learners.** Show them how to use the video software and video cameras before you begin the project.
- 3. **Don't assume anything.** Your learners may be very comfortable with technology but do not assume that they know how to do everything. Teach them!
- 4. **Have learners help each other.** When one learner figures something out, ask them to share their knowledge with others. You will need this help in the classroom!
- 5. **Don't worry about the project being perfect**. The more learners do the better they will get at doing them.

# **Adding Music to Your Video**

Music is a great way to make your video more appealing. Most movies on YouTube have some background music. However it is important to consisder copyright law.

#### **Did you know?**

- Playing music is often allowed for educational purposes; however background music to a video is **not** considered educational use.
- Posting a video with music you do not have permission to use to a video sharing site like YouTube is a copyright violation.
- Even if you have legally purchased music for personal and home use, it is still a copyright violation to use it in a video on YouTube.

#### **What are some solutions?**

- You are allowed to use up to 30 seconds from a song.
- You can request permission (especially if you are using music from a northern musician). Ask them if you can use their music in your video.
- You can use royalty free sites for your background music:
	- o **Royalty Free Music** <http://www.royaltyfreemusic.com/>
	- o **Incompetech** <http://incompetech.com/m/c/royalty-free/>
	- o **Free Play** <http://www.freeplaymusic.com/>
	- o **ccMixter Music Discovery** <http://dig.ccmixter.org/>
	- o **Find Sounds** <http://findsounds.com/>
	- o **Legal Music for Videos**  <http://creativecommons.org/legalmusicforvideos>

Check out the **[NWT Literacy Council's](http://www.nwt.literacy.ca/)** website under Digital Literacy for more information on using technology in the classroom. You will find:

- More about Making and Using Videos in the Classroom
- Google Earth
- Digital Storytelling
- Podcasts, Vlogs and More
- Blogs
- Example Videos

# **Acknowledgements**

The NWT Literacy Council gratefully acknowledges the financial assistance for this project from the Department of Education, Culture and Employment, GNWT.

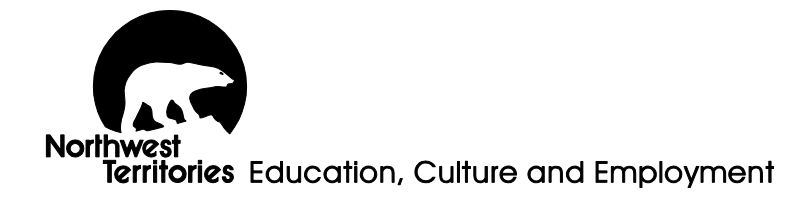

#### **NWT Literacy Council**

Box 761, Yellowknife, NT X1A 2N6 Phone toll free: 1-866-599-6758 Phone Yellowknife: (867) 873-9262 Fax: (867) 873-2176 Email: [nwtliteracy@nwtliteracy.ca](mailto:lisa@nwtliteracy.ca)  Website: [www.nwt.literacy.ca](http://www.nwt.literacy.ca/)